# Document Custodian Partial Transfer Pooling Processes and Systems Training Webinar

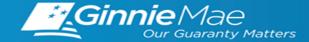

### PRESENTER

Wade Gayle, Bank of New York Mellon

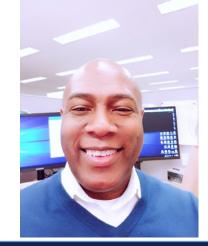

### **PRESENTATION ASSISTANTS**

James Lee, Bank of New York Mellon

Maribel Canaan, Bank of New York Mellon

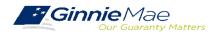

### AGENDA

- Types of Document Custodian Transfer Requests (GinnieNET)
- Overview of Document Custodian Partial Transfer Requests
- Document Custodian Partial Transfer Demo (Manual Entry and Import)
- Quick Tips
- **♦**Q&A
- ✤ Resources

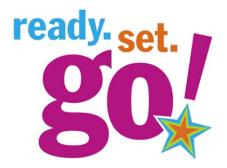

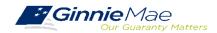

### ACCESSING GINNIENET VIA MGM

|              |                        |                     |                  | $2^{2}$ Communities $\checkmark$ | 🛱 Tools 🗸 | W Knowledge Center     Content     Content |
|--------------|------------------------|---------------------|------------------|----------------------------------|-----------|----------------------------------------------------------------------------------------------------|
| Applications |                        |                     | Bookmarks 🖉 Edit |                                  |           |                                                                                                    |
| RFS          | IPMS                   | Other Applications  | AllRegs          | Bloomberg                        |           |                                                                                                    |
| eNOTE        | PTS                    | GinnieNET           | eMBS             | FHA Connection                   |           |                                                                                                    |
|              | MAMS                   | GEMS                | FHA Website      | Fitchratings                     |           |                                                                                                    |
|              | RPN                    | IRD                 | Ginnie Mae       | HUD                              |           |                                                                                                    |
|              | CM                     | PDD Validation Tool | HUD Locator      | Issuer Calendar                  |           |                                                                                                    |
|              | Verify Role Assignment |                     | MBA              | MBS - DD                         |           |                                                                                                    |
|              |                        |                     | MBS - GA         | MBS - MDS                        |           |                                                                                                    |
|              |                        |                     | MBS Guide        | Pay.gov                          |           |                                                                                                    |
|              |                        |                     | RH               | VA - HUD                         |           |                                                                                                    |
|              |                        |                     | VALERI           |                                  |           |                                                                                                    |

- From any screen in the MGM portal, select the **Tools** dropdown at the top of the screen.
- 2. Then navigate to **GinnieNET** under **Other Applications.**

|                                                                                                    |                                                                                                    |                                                                                                    | OMB Approval No. 2503-0033 (Exp. 09/30/2005)                                                                                                    |                                                                                                    |
|----------------------------------------------------------------------------------------------------|----------------------------------------------------------------------------------------------------|----------------------------------------------------------------------------------------------------|----------------------------------------------------------------------------------------------------|----------------------------------------------------------------------------------------------------|
| 11705,<br>form HI<br>OMB co<br>and by i<br>The info<br>by law.<br>The chas<br>data so<br>informa<br>data so<br>informa<br>data so<br>informa<br>data so<br>informa | form HUD 11206, form H<br>D0 11214, form HUD 112<br>Introl number is displayed<br>finnie Mae Handbook 55<br>struation collected will no<br>rt below provides the pul-<br>urces, gathering and main<br>tion. The chart also provi<br>Mae's forms are current<br>fration date. The<br>te the review by October. | UD 11708, form HUD 1170<br>H45N, form HUD 11715, and<br>I The information is requir<br>30.3, Rev. 1 (Phease see more<br>t be disclosed outside the<br>blic reporting burden time<br>training the data needed, data<br>des the purpose for which<br>y under review with Offloc<br>is extended one month at<br>refore, the expiration date with | at required to complete these forms (form HUD<br>Pbp, form HUD 11721),<br>and form HUD 11721),<br>pbp, form HUD 11721),<br>https://www.endletain.<br>https://www.endletain.<br>bepartment without prior cansent, except as required<br>and campleting and reviewing instructions, searching existing<br>and campleting and reviewing the collection of<br>Ginnie Max requires each form to be completed.<br>Ginnie Max requires the collection of<br>e Maxagement and Budget (OWH), during this time<br>a time until OHB completes their review and<br>tended to October 31, 2010. (Foll dues not<br>I be extended to Hwyenhor 30, 2010, efc. Issues<br>in so. Once a new confurming the tension of the                                                                                                    |                                                                                                    |
| points e                                                                                                    |                                                                                                    |                                                                                                    |                                                                                                    |                                                                                                    |
| Form                                                                                                    | Form Name                                                                                                    | Estimated Completion 1                                                                                                    | line Purpose                                                                                                    |                                                                                                    |
| Form<br>11705                                                                                                    | Form Name<br>Schedule of Subscribers                                                                                                    | Estimated Completion 1<br>30 minutes                                                                                                    | Time Purpose To establish a contract between the issuer and Ginnie Mae and to provide a listing of subscribers and of pressare a MBS.                                                                                                    | ther information needed to                                                                                                    |
|                                                                                                    |                                                                                                    | 30 minutes                                                                                                    | To establish a contract between the issuer and Ginnie Mae and to provide a listing of subscribers and o                                                                                                    | oods or loan packages. It also                                                                                                    |
| 11705<br>11706                                                                                                    | Schedule of Subscribers                                                                                                    | 30 minutes                                                                                                    | To establish a contract between the issuer and Gravie Mae and to provide a listing of subscribers and of<br>propare a MBS.<br>To provide a means of identifying and controlling the mortgages that collaberative the designabed MIIS a<br>provides a tertification from the asser's document castedian that mayinet mortgage documents are be                                                                                                    | oods or loan packages. It also<br>ing held by the document                                                                                                    |
| 11705                                                                                                    | Schedule of Subscribers<br>Schedule of Pool Mortgages<br>Request Release of                                                                                                    | 10 minutes<br>15 minutes                                                                                                    | To establish a contract between the issuer and Garoie Mae and to provide a listing of subscribers and or<br>prepare a MRS.<br>To provide a means of identifying and controlling the mortgages that collistication the designated HIIIS<br>provides a network of Ganie Mae.<br>Catabatan on behalf of Ganie Mae.                                                                                                    | oods or loan packages. It also<br>ing held by the document<br>held by the document custodiar                                                                                                    |
| 11705<br>11706<br>11708                                                                                                    | Schedule of Subscribers<br>Schedule of Pool Mortgages<br>Request Release of<br>Documents                                                                                                    | 10 minutes<br>15 minutes<br>5 minutes                                                                                                    | To establish a contract between the issuer and Garcie Mae and to provide a listing of subscribers and or<br>proper a MBS.<br>To provide a means of identifying and controlling the mortgages that collistication the designated HIMS<br>provides a network of Garnie Mae.<br>Control and the source of control and the source of control and the source of control and the<br>catacitan on behalf of Garnie Mae.<br>To provide a means of identifying and tracking issuer's request to remove mortgage documents being<br>that collateraize the designation HMS pools or issue parages.                                                                                                    | pools or loan packages. It also<br>ing held by the document<br>held by the document custodiar<br>payments and guaranty fee                                                                                                    |
| 11705<br>11706<br>11708<br>11709A                                                                                                    | Schedule of Subscribers<br>Schedule of Pool Mortgages<br>Request Release of<br>Documents<br>ACH Debit Authorization<br>Issuer's Monthly Summary                                                                                                    | 10 minutes<br>15 minutes<br>5 minutes<br>5 minutes<br>15 minutes                                                                                                    | To establish a contract between the issuer and Garoie Mae and to provide a listing of subscribers and or<br>proper a MBS.<br>To provide a means of identifying and controlling the mortgages that collideration the designated HIIIS<br>provides a antification from the issuer's document castedian that required mortgage documents are be<br>catacidan on behalf of Ganie Mae.<br>To provide a means of identifying and tracking issuer's request to remove mortgage documents being<br>that collaterative the designated HMS pools or ioon parkages.<br>To a whicher the designation and universel against index of the destructure of the designation of while the designation on sever's outstanding both issuer's principal and whiterest<br>parametric.                                                                                                    | ools or loan packages. It also<br>ing held by the document<br>weld by the document custodiar<br>payments and guaranty fee<br>wide a certification as to the                                                                                                    |
| 11705<br>11706<br>11708<br>11709A<br>11719A<br>11711B<br>117118                                                                                                    | Schedule of Subscribers<br>Schedule of Pool Mortpages<br>Schedule of Pool Mortpages<br>Desaments<br>ACH Debit Authorization<br>Beauer's Monthly Summary<br>Report<br>Certification and Agreement<br>Issuer's Monthly<br>Bentifiance Movie                                                                     | 10 minutes<br>15 minutes<br>5 minutes<br>5 minutes<br>15 minutes<br>2 minutes<br>2 minutes<br>2 minutes                                                                                                    | To establish a contract between the issuer and Garcie Mae and to provide a listing of subscribers and or<br>proper a MBS.<br>To provide a means of identifying and controlling the mortgages that colliderative the designated HIMS<br>provides a antification from the issuer's document castication that may met mortgage documents are be<br>catacidan on behalf of Ganie Mae.<br>To provide a means of identifying and tracking issuer's request to remove mortgage documents being<br>that collaterative the designated HMS pools or ixon parkages.<br>To a withcreative the designative HMS pools or ixon parkages.<br>To provide Ganie Mee a summary of information on issuer's outstanding debit issuer's principal and interest<br>payments.<br>To provide Garine Mee a summary of information on issuer's outstanding pools of ison packages, to pri-<br>cativacy of the information being reported and to provide a format for RPP reporting.                                                                                                    | ools or loan packages. It also<br>ing held by the document<br>wild by the document custodiar<br>payments and guaranty fee<br>wide a certification as to the<br>se document custodian                                                                                  |
| 11705<br>11706<br>11708<br>11709A<br>11719A<br>11711B<br>117118                                                                                                    | Schedule of Subscribers<br>Schedule of Pool Mortgages<br>Request Release of<br>Documents<br>ACH Debit Authorization<br>Lesuer's Monthly Summary<br>Report<br>Certification and Agreement<br>Issuer's Monthly                                                                                                  | 10 minutes<br>15 minutes<br>5 minutes<br>5 minutes<br>15 minutes<br>2 minutes<br>2 minutes<br>2 minutes                                                                                                    | To establish a contract between the issuer and Garcie Mae and to provide a listing of subscribers and or<br>proper a MBS.<br>To provide a means of identifying and controlling the mortgages that colliderative the designated HIMS<br>provides a antification from the issuer's document castedian that may neet mortgage documents are be<br>catacidan on behalf of Ganie Mae.<br>To provide a means of identifying and tracking issuer's request to remove mortgage documents being<br>that colliderative the designated HMS pools or ioon parkages.<br>To a sufficient the designative HMS pools or ioon parkages.<br>To provide a cite designative HMS pools or ioon parkages.<br>To provide Ganie Meas a summary of information on esuer's voltatividing pools or ioon packages, to pro<br>accuracy of the information being reported and to provide a format for RPP exports.<br>To provide Ganies Meas a summary of information on esuer's voltatividing pools or ioon packages, to pro<br>accuracy of the information being reported and to provide a format for RPP exports.<br>To provide reports on explanation being reported and to provide a format for RPP exports.                                                                                                    | cools or loan packages. It also<br>ing held by the document<br>wild by the document custodiar<br>payments and guaranty fee<br>wide a certification as to the<br>se document custodian<br>sactions and calculation of the<br>ent month's account.                      |
| 11705<br>11706<br>11708<br>11709A<br>11719A<br>11711B<br>117118                                                                                                    | Schedule of Subscribers<br>Schedule of Pool Mortgages<br>Request Release of<br>Disaments<br>ACH Debit Authorization<br>Sear's Monthly Summary<br>Report<br>Cartification and Agreement<br>Issuer's Monthly<br>Remittance Advice<br>Buer's Monthly Search Total                                                | 10 minutes<br>15 minutes<br>5 minutes<br>5 minutes<br>15 minutes<br>2 minutes<br>2 minutes<br>2 minutes                                                                                                    | To establish a contract between the issuer and Garcie Mae and by provide a listing of subscribers and or<br>proper a MBS.<br>To provide a means of identifying and controlling the mortgages that colleterative the designeted HIBS<br>provides a antification from the issuer's document castedian that required mortgage documents are be<br>catacidan on behalf of Ganne Mae.<br>To provide a means of identifying and tracking issuer's request to remove mortgage documents being<br>that collaterative the designated HBS pools or ioon parkages.<br>To a which the designation HBS pools or ioon parkages.<br>To provide a context on the designation on second to electronically debit issuer's principal and witerest<br>parametric.<br>To provide Garrie Mea a summary of information on secue's outstanding pools or ioon packages, to pri<br>accuracy of the information being reported and to provide a format for RPP reports.<br>To provide Garrie Mea a summary of information on secue's outstanding pools or ioon packages, to pri<br>accuracy of the information being reported and to provide a format for RPP reports.<br>To provide a contribution by the base that the releases (furms 11711A) provided by the issuer to it<br>encompases all nottgages in a good or ioon package. | pools or loan packages. It also<br>ing held by the document<br>eld by the document custodia<br>gayments and guaranty fee<br>wide a certification as to the<br>the document custodian<br>matcions and calculation of the<br>ent month's account<br>ent month's account |

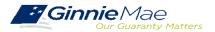

\*------

### GINNIE*NET* MAIN MENU

| GinnieNET On The Web<br>Main Menu                                                                                                    |                             |                   |   |
|----------------------------------------------------------------------------------------------------|-----------------------------|-------------------|---|
| Data Entry/Review  New Pool Processing  Certifications  Single Family Processing  HMBS Pool Processing  Common  Issuer (Transfer) Recertification  Custodian (Transfer) Recertification  HUD 11708  Document Custodian Transfers  Apply Ginnie Mae Edits - Recertification | GinnieNET<br>Document Custo | On The Web        |   |
|                                                                                                    | New Custodia                | n: Not Selected   | · |
|                                                                                                    | Transfer Typ                | Not Selected V    |   |
|                                                                                                    | Transfer Date Month/Yea     | r: 09 🗸 / 2021 🗸  |   |
|                                                                                                    | Regulating Authority        | y: Not Selected   | ~ |
|                                                                                                    | Transfer Statu              | s: Not Selected V |   |
|                                                                                                    |                             | Search New        |   |

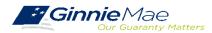

. . . . . . . . . .

### **OVERVIEW DOCUMENT CUSTODIAN PARTIAL TRANSFER**

- All Document Custodian Transfer Requests are submitted via GinnieNET.
- Four types of Document Custodian Transfer Requests:
  - 1) Complete Document Custodian Transfer
  - 2) Partial Document Custodian Transfer
  - 3) Complete Document Custodian Merger
  - 4) Partial Document Custodian Merger
- Complete and Partial Transfer Requests

   Recertification of transferred pools are due
   12 months of the effective date of transfer.
- Complete and Partial Merger Requests
  - $\circ~$  Do not require a new recertification of the
  - affected transferred pools, the status of the pool pre-merger will remain the same.
- <u>Important:</u> Once Issuer submits the Transfer Request the New Document Custodian must certify the pending Transfer request prior to the specified Effective Transfer Date.

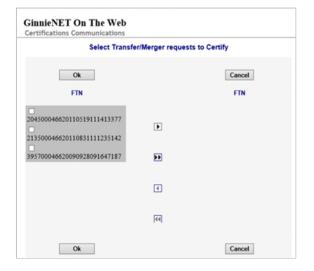

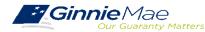

### **OVERVIEW DOCUMENT CUSTODIAN PARTIAL TRANSFER**

#### **Partial Document Custodian Transfer Request**

An Issuer will select this option to execute a Partial Transfer of pools/loan packages for its Ginnie Mae portfolio from an old document Custodian to the new document Custodian. A pool list must be attached with this request and only the pools identified will be transferred to the new document Custodian identified. All existing document Custodians must be identified for this request with an attached pool list for each existing document Custodian. **Recertification for all transferred pools are due twelve (12) months from the effective date of transfer.** 

#### **Partial Document Custodian Merger Request**

An Issuer will select this option to execute a Partial Merger-Related Transfer of pools/loan packages of its Ginnie Mae Portfolio when a transfer if within the same Document Custodian Corporate Institution (the Document Custodian Identification Number will change). A pool list must be attached with this request and only the pools identified (on the pool list) will be transferred to the new document Custodian. All existing document Custodians must be identified for this request with an attached pool list for each existing document Custodian. **Ginnie Mae does not require the Recertification of the reassigned (transferred) pools for a merger.** 

#### **Import File**

The import file must consist of **only the 6 digit pool number** (456789, or CD3456), the Issue Type and Pool Type are not needed. The import file should be developed as a **flat file**, a csv or excel file will not import successfully in Ginnie*NET*.

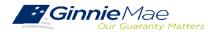

### GINNIENET DOCUMENT TRANSFER DEMONSTRATION – PARTIAL TRANSFER

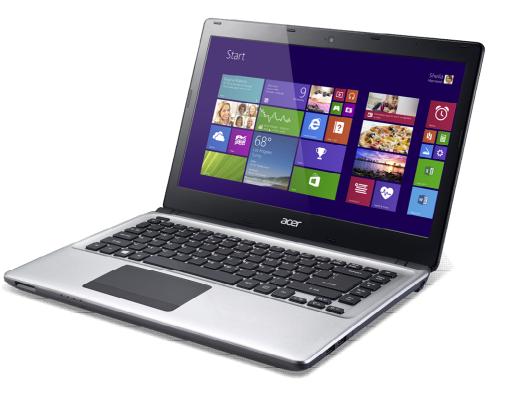

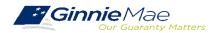

### GINNIENET DOCUMENT TRANSFER MENU / HOST COMMUNICATIONS

| GinnieNET On The Web<br>Certifications Communications                                                                                                    |                                                                                                    |
|----------------------------------------------------------------------------------------------------|----------------------------------------------------------------------------------------------------|
| Certifications Com                                                                                                    | nunications Selections                                                                                                    |
| Single-family Final Certifications<br>Select Single-Family Final Certification Pools to Certify<br>No Single-family Final Certification Pools to be Certified | Recertification  Select from the List O Create List Manually Select Recertification Pools to Certify  No Recertification Pools to Certify |
| Select Single-family Final Certification Pools to Reject<br>No Single-family Final Certification pools to Reject                                              | Select from the List O Create List Manually     Select Recertification Pools to Reject     No Recertification pools to Reject             |
| Document Custodian Transfer<br>Select Transfer/Merger Requests to Certify<br>FTN<br>204500046620110519111413377 Remove                                        | HUD 11708 Reports<br>Select HUD 11708 Reports to Acknowledge<br>No HUD 11708 Reports to Acknowledge                                       |
| Select Transfer/Merger Requests to Reject No Transfer/Merger requests to Reject                                                                               | Select HUD 11708 Reports to Return No HUD 11708 to Return                                                                                 |
|                                                                                                    | al Certifications                                                                                                    |
| Select HMBS Final Certification Pools to Certify No HMBS Final Certification Pools to be Certified                                                            | Select HMBS Final Certification Pools to Reject No HMBS Final Certification pools to Reject                                               |
| S                                                                                                    | ubmit                                                                                                    |

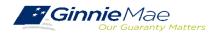

### QUICK TIPS

- ✓ For Partial Document Custodian Transfer or Merger, the Issuer is required to submit a completed list of the pools being transferred; as well as the pool listing(s) for Existing Document Custodian(s).
- The Issuer should enter an Effective Date of Transfer as a business day of the month at least three (3) days past the current date and not more that six months past the current date.
- If a pool is transferred with a Final Certification pending when the new Issuer completes the pending Final Certification that certification will close out both open Final Certification and pending Recertification from the recent transfer.
- ✓ An e-Notification of approval or rejection is sent to Issuer and new Document Custodian.
  - Pool listing may be imported or key entered directly into GinnieNET.

Issuer should make sure all the necessary documentation is forwarded to the new Document Custodian before the Partial Document Custodian Request is performed in GinnieNET. The new Document Custodian should not certify any transmission unless they have all the appropriate pool documentation.

GinnieNET On The Web Issuer Single Family Training Guide Section 6.8 Documents Custodian Transfer, Page 89

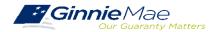

### **QUESTIONS & ANSWERS**

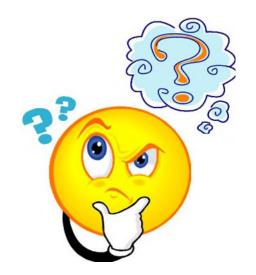

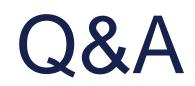

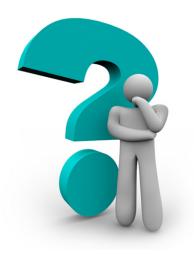

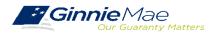

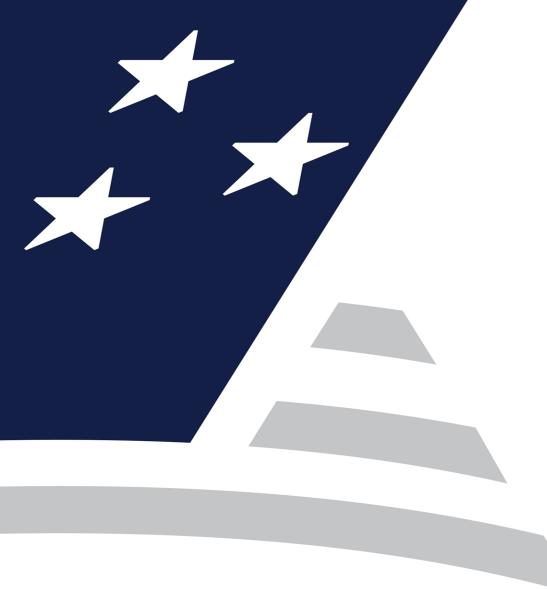

# RESOURCES

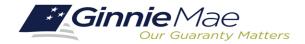

## **USER GUIDES**

MyGinnieMae Organization Administrator Guide https://www.ginniemae.gov/issuers/issuer\_training/Documents/mgm\_orgadmin\_userguide\_102018.pdf

GinnieNET User Guide

https://www.ginniemae.gov/issuers/Pages/GinnieNETTrainingGuides.aspx

Ginnie Mae Customer Support: 1-833-466-2435, option 1 ginniemae1@bnymellon.com

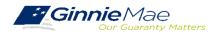